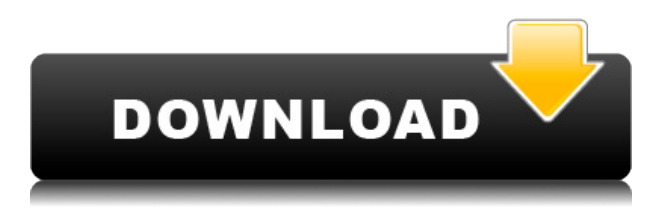

Feature: \* Analyze how your eyes blink and when to blink \* Monitor the fatigue level of your eyes \* And much more... \* The application is fully customizable \* You can change the time intervals \* The application can automatically send me notifications when it is time to blink (via email or sns) \* You can choose when to receive notifications \* You can set alarms for yourself and your friends \* You can change the sleep interval \* Save your preferences \* Play a sound when an alarm is set \* Remote control for the application \* Remote device support for the alarm \* You can change the notification sound \* Integrate with iCal to send alerts \* Change the notification sound \* Browse to the profile \* Launch apps (like VLC) \* Browse to the profile \* Launch apps (like VLC) \* Use external cam \* Use internal cam \*... \* Configure WiFi, Bluetooth and microphone \* Configure WiFi, Bluetooth and microphone \* Use your own font \* Custom icon \* Two resolutions \*... \* Free version \* Free version Requirements: Compatible with the following operating systems: \* Mac OS  $X * Linux * Windows *... *... *... *...$  If you're a musician, then you know that many of the software applications that you use come with a great deal of

audio functions. But what if you don't play any instruments and still want to be able to record some of the amazing music that you hear around you? Do you know that there are such apps that let you record the sound you hear with a mic? If this sounds good to you, you'll want to read on. 1. Cakewalk Sonar Studio Cakewalk Sonar Studio is one of the best music software applications for Windows PC that have a voice recorder built in. This app has many functions, but you only really need to know that it lets you record your voice to a WAV file. The recording length is determined by your mic's limit, and your source audio can be a mic, line-in, or the default microphone input. You also get the option of doing multitrack recording. 2. Cakewalk Sonar Studio Cakewalk Sonar Studio is one of the best music software applications for Windows PC that have a voice recorder built in. This app has many functions, but you only really need to know that it

**Eyeblink [Win/Mac] 2022 [New]**

Key Macro is a keyboard macro utility that will record your keyboard strokes, play them back, and store them to a file. Key Macro supports almost any language that can read hotkeys. You can record from almost any language, including English, German, French, Spanish, Russian, Polish, Italian, Chinese, and Japanese. More languages are being added. The program does not require administrator privileges, and has no external dependencies. For more information about Key Macro, read the Key Macro Main Page. Features: Key Macro Features: The most popular language support, multiple languages Key Macro supports most popular languages Hotkeys support for many languages Multi-language support Multiple languages supported (English, German, French, Spanish, Russian, Polish, Italian, Chinese, and Japanese) Record and Play keystrokes Save keystrokes to a file Record keystrokes one-by-one or continuously Record/play/save keystrokes in any order Play keystrokes saved in a file Play keystrokes saved in the same order Save keystrokes on a custom time interval Start and stop time intervals Repeat the recording until the keystroke is pressed Play keystrokes until the keystroke is pressed Play keystrokes one-by-one or continuously Record keystrokes one-by-one or continuously Record and Play macros simultaneously Automatically abort

recording upon keystroke without recording the next keystroke Automatically abort recording upon keystroke and record next keystroke Automatically skip keystrokes, then record the next keystroke Exclude some keys from being recorded Record the keystrokes when the key is held down Play the keystrokes when the key is held down Play the keystrokes one-by-one or continuously Controls for playing keystrokes include: Start: a command to play the first recorded macro. Stop: a command to stop playing the macro and finish recording. Go: go to the next macro to record. Goto: go to a previously recorded macro. Rewind: rewind the previous macro. Save: Save the current macro to a file. Play: Play the saved macro, or play the current macro. Add to Playlist: add the current macro 2edc1e01e8

Do you feel your eyes are sore after long hours spent in front of your screen? If the answer is yes, then you are on your way to damaging your eyes, and the one thing that could help them is blinking. Yes, blinking. How does this fit into an application you may wonder? It's simple. Eyeblink is a monitoring program that aims to improve blinking for individuals sitting in front of their PC all day. It also aims to keep dry eye syndrome under control for those users who have been displaying its symptoms. What is Eyeblink and how does it work? In theory, this application works by analyzing the number of times you blink when in front of your PC. How does it do that? It uses a specific algorithm developed to track your eyes through an ordinary webcam. It does sound futuristic, but it really isn't. The application can issue reminders in two distinct ways. The first and most interesting is when the program warns you about blinking based on the feedback it got from you through your webcam. The other option is simply having a reminder displayed at regular intervals. It also keeps track of your eye strain evolution, displaying a health chart for reference. It reminds you what to do and how to do it If being told when to

blink by an application is not enough for you, you can always have it also teach you to exercise your blinking with certain actions. The aim is, again, to have your vision be as clear as possible and your eyes as relaxed as needed. Every 20 minutes, an eye exercise notification will be displayed, prompting you to keep your eyes tightly closed for a number of moments, for example. The application can also track your breaks, correlating the use of mouse or keyboard for detecting break times. It then goes on to reschedule reminders for breaks, based on that. Eyeblink is an interesting application to have around. Whether or not you're going to find it useful, it won't hurt to try and see at least for a short period how you and your eyes are faring. It's also great fun to see the algorithm behind the app at work and the way it detects blinking and registers it. If you're one of those individuals with dry eye syndrome, then you most likely will benefit from the use of this program. Eyeblink Features: - Analysis of the number of times you blink when in front of your PC. - Two distinct ways to issue reminders: based on the number of times you blink and based on a timer.

[https://new.c.mi.com/my/post/638818/3d\\_Live\\_Snooker\\_Full\\_Version\\_Keygen\\_40\\_LINK](https://new.c.mi.com/my/post/638818/3d_Live_Snooker_Full_Version_Keygen_40_LINK) <https://techplanet.today/post/mela-movie-download-top-in-blu-ray-torrent> <https://techplanet.today/post/bistone-hotel-management-system-full-boardv5-16-incl-key-repack> <https://techplanet.today/post/download-buku-tilawati-jilid-3-patched>

<https://reallygoodemails.com/missneuconfpi> <https://techplanet.today/post/manajemen-sumber-daya-manusia-ebook-download-top> <https://reallygoodemails.com/crotinztrifko> [https://techplanet.today/post/free-exclusive-download-rapidex-english-speaking-course-telugu-englis](https://techplanet.today/post/free-exclusive-download-rapidex-english-speaking-course-telugu-english) [h](https://techplanet.today/post/free-exclusive-download-rapidex-english-speaking-course-telugu-english) <https://techplanet.today/post/gpgdragonboxusbdriverv212freedownload-link> <https://reallygoodemails.com/imguoliaku> <https://techplanet.today/post/26th-july-at-barista-movie-hot-download-in-hindi-hd-kickass-720p>

<https://joyme.io/propab0preswa>

**What's New In Eyeblink?**

Your eyes are the most important parts of your body. If they aren't taking care of themselves, then they will not last as long. Blinking helps to keep the eyes relaxed and maintain good vision. But if your eyes are not blinking enough, then they will have a harder time staying relaxed. That can lead to more vision problems and discomfort. With Eyeblink, you can get more blinking by tracking your eye activity. The program will make suggestions about how to improve your blinking. One of the main features of Eyeblink is the way it learns. Once it learns your eye habits, it will adjust your sleep patterns. Eyeblink is designed to help you sleep more soundly. It will help to wake you up during the day if you are not sleeping well at night. You can set alarms based on your needs. The screen will turn off after 20 minutes of inactivity so that you can rest better. Eyeblink has

many other useful features. It will track the quality of your sleep and health. It will even keep track of your eye strain while you are working. When you are at a break, Eyeblink will monitor your activity. And when you are at home, it will keep track of your time to help you get your sleep schedule back on track. How To Uninstall Eyeblink: Uninstall Eyeblink from your PC 1. Uninstall Eyeblink from your Windows Store. You can uninstall Eyeblink from the Windows Store: a) Open the Start Menu. b) Search for the store. c) Select the Store in the results. d) Select the Application tab 2. From the Application tab, select the uninstall button (for example, from the application. 3. Go back to the Start Menu and look for the Uninstall button. Select the Uninstall option. How to set Eyeblink to Automatically Log You In: 1. Go to the Eyeblink website 2. Download the Automatically Log Me In Application Launcher 3. Run the Application Launcher. 4. Sign in to Eyeblink using your Twitter account, Facebook account or Email. You will be automatically logged into Eyeblink and can start recording your blinking and activity immediately.

Since we need to access a file via virtual filesystem, we need to be running inside a virtual machine. You can run your VM in your full-screen mode on the desktop, or simply run it in a window. Full-screen mode is recommended, but if you can only run it in a window, then it's okay. You'll just need to drag your mouse to close the window. I don't know about you, but the "Make Windows 10 Run More Like Windows 7" features are annoying me. Everything is so crammed into a tiny space, and

<https://www.m-loom.com/uncategorized/jeexplorer-crack-2022-new/>

<https://collablawmo.com/2022/12/12/modern-clock-gt-7-crack-free-download-x64-2022/>

[https://luxurygamingllc.com/wp-content/uploads/2022/12/EximiousSoft-EPage-Creator-Crack-3264bit](https://luxurygamingllc.com/wp-content/uploads/2022/12/EximiousSoft-EPage-Creator-Crack-3264bit.pdf) [.pdf](https://luxurygamingllc.com/wp-content/uploads/2022/12/EximiousSoft-EPage-Creator-Crack-3264bit.pdf)

<https://profoundnews.com/alonia-crack-with-full-keygen/>

<https://atmakama.com/hornet-magnus-mk2-crack-torrent-activation-code-win-mac-updated-2022/> <http://shoplidaire.fr/?p=239039>

<https://travestisvalencia.top/math-simulator-crack-torrent-activation-code-3264bit/>

[http://adomemorial.com/wp-content/uploads/DTS-Parameters-To-Export-Text-File-Lines-To-MSSQL-S](http://adomemorial.com/wp-content/uploads/DTS-Parameters-To-Export-Text-File-Lines-To-MSSQL-Server-Crack-Free-Download-Latest.pdf) [erver-Crack-Free-Download-Latest.pdf](http://adomemorial.com/wp-content/uploads/DTS-Parameters-To-Export-Text-File-Lines-To-MSSQL-Server-Crack-Free-Download-Latest.pdf)

<http://truxposur.com/wp-content/uploads/2022/12/Your-Birthday-News-Crack-Free-Download.pdf> <https://zeroimpact-event.com/wp-content/uploads/2022/12/birraid.pdf>